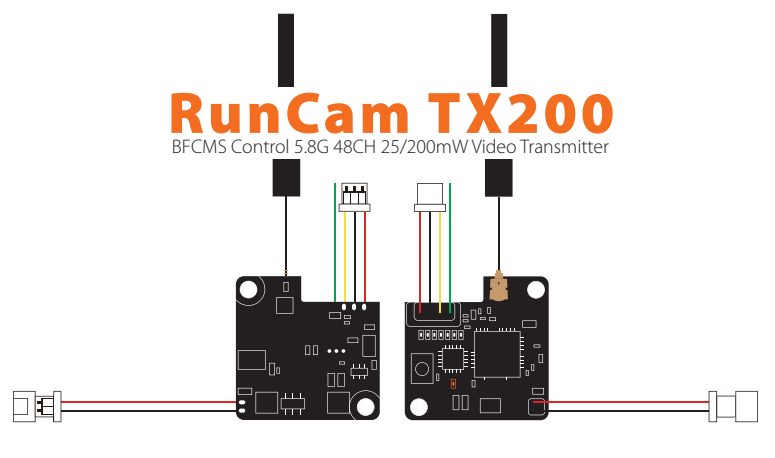

## **Frequency Setup Parameter**

Lock mode:<br>Red LED flashes, only 25mW & limited frequency available;<br>Red LED keeps on, 200mW & all 48 channels available;<br>By long pressing button for 10 seconds, you can switch<br>between the two modes.

### Note:

Before you get TX200 unlocked, it is highly recommended to know about the rules and regulations in your country about the frequency to avoid a fine or confiscation of your device.

**1 Blue LED for Channel**<br>Short press the button to switch the Channel, Channel<br>1/2/3/4/5/6/7/8 in sequence. For each short press, the<br>Blue LED is always on.<br>Channel 1, the LED is always on.

**6 Red LED for Band**<br>Long press the button two seconds to switch the Band,<br>Band 1/2/3/4/5/6 in sequence.For each long press, the six<br>Red LEDs light in turn.

**1 Orange LED for Power**<br>Long press the button five seconds to switch the power,<br>on is 200mw, off is 25mw, lock mode is limited to 25mw.

# Note: Take UART4 for example

Frequency Channel: 5.8G 48CH<br>Output Power: 25mW / 200mW<br>Working Current: 5V@150~400mA<br>Voltage out: 5V@max 250mA<br>Voltage in: 1S 3.5-5.5V

## **Instruction diagram**

Video Input Impedance: 75 Ohm Antenna : U.FL 5.8G 2dB Omni antenna Weight: 2.5g (with antenna) PCB Size: 19mm\*19mm

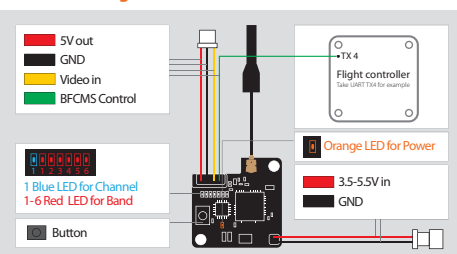

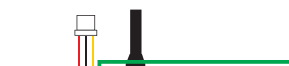

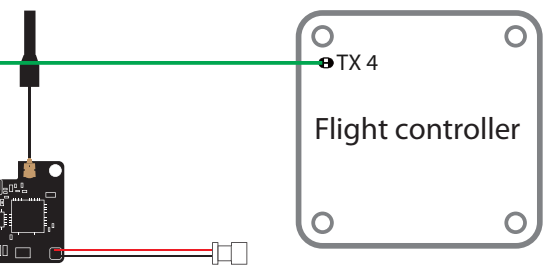

## **2.Betaflight 3.1 or above setting**

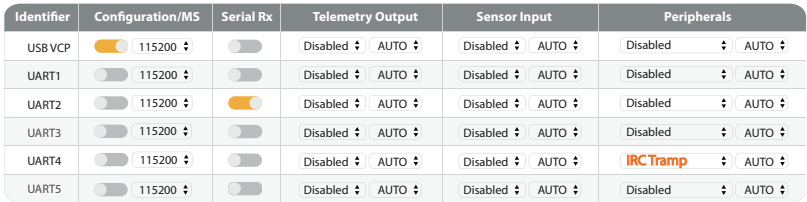

# **3. Remote control** Note: Take Mode-2 for example

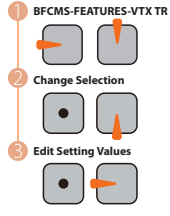

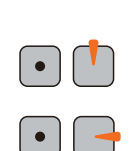

• If you connect VTX to Flight Controller (BetaFlight 3.3 or above) IRC Tramp protocol,<br>the VTX will be controlled by Flight Controller and its frequency will be changed to F1<br>5740 and the button on VTX will give no more r

· If you need to get 200mW & all 48 channels unlocked, please long press the button on VTX for 10 seconds till the red LED is always on.

200mW

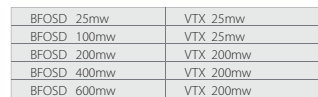

### **Frequency Table**

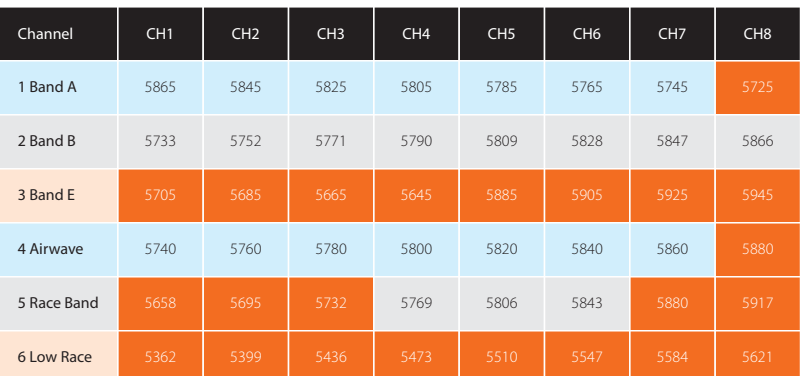